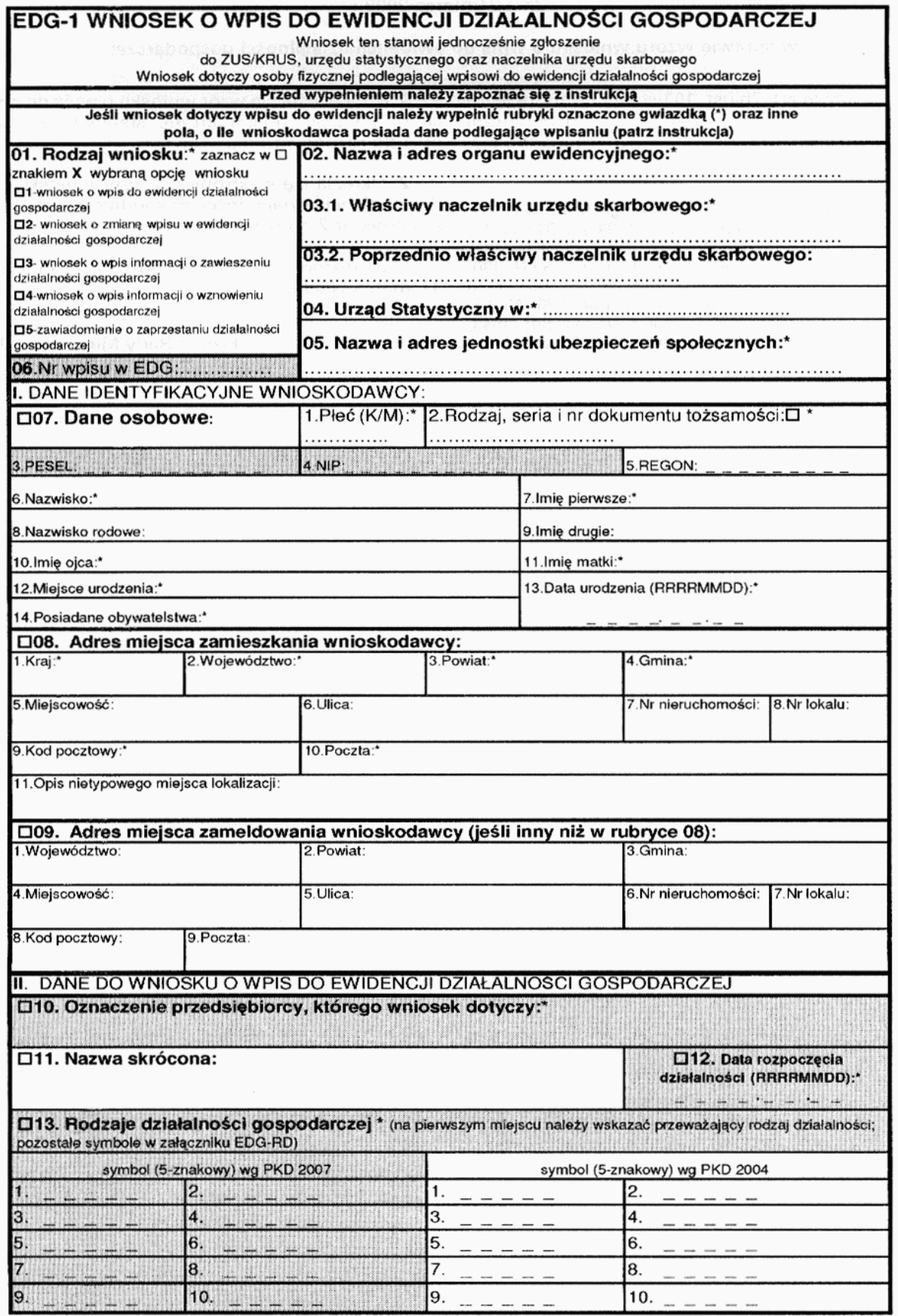

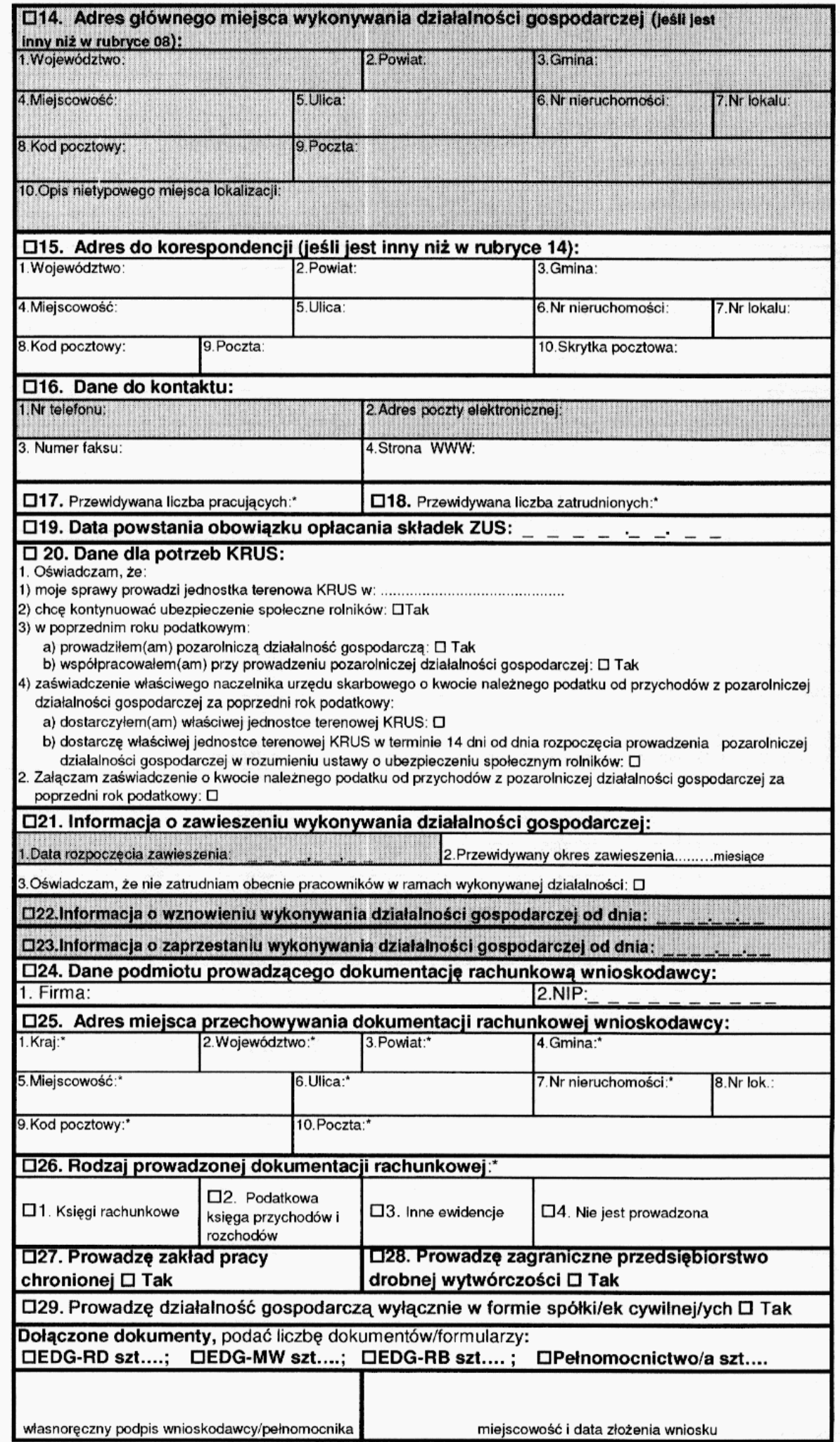

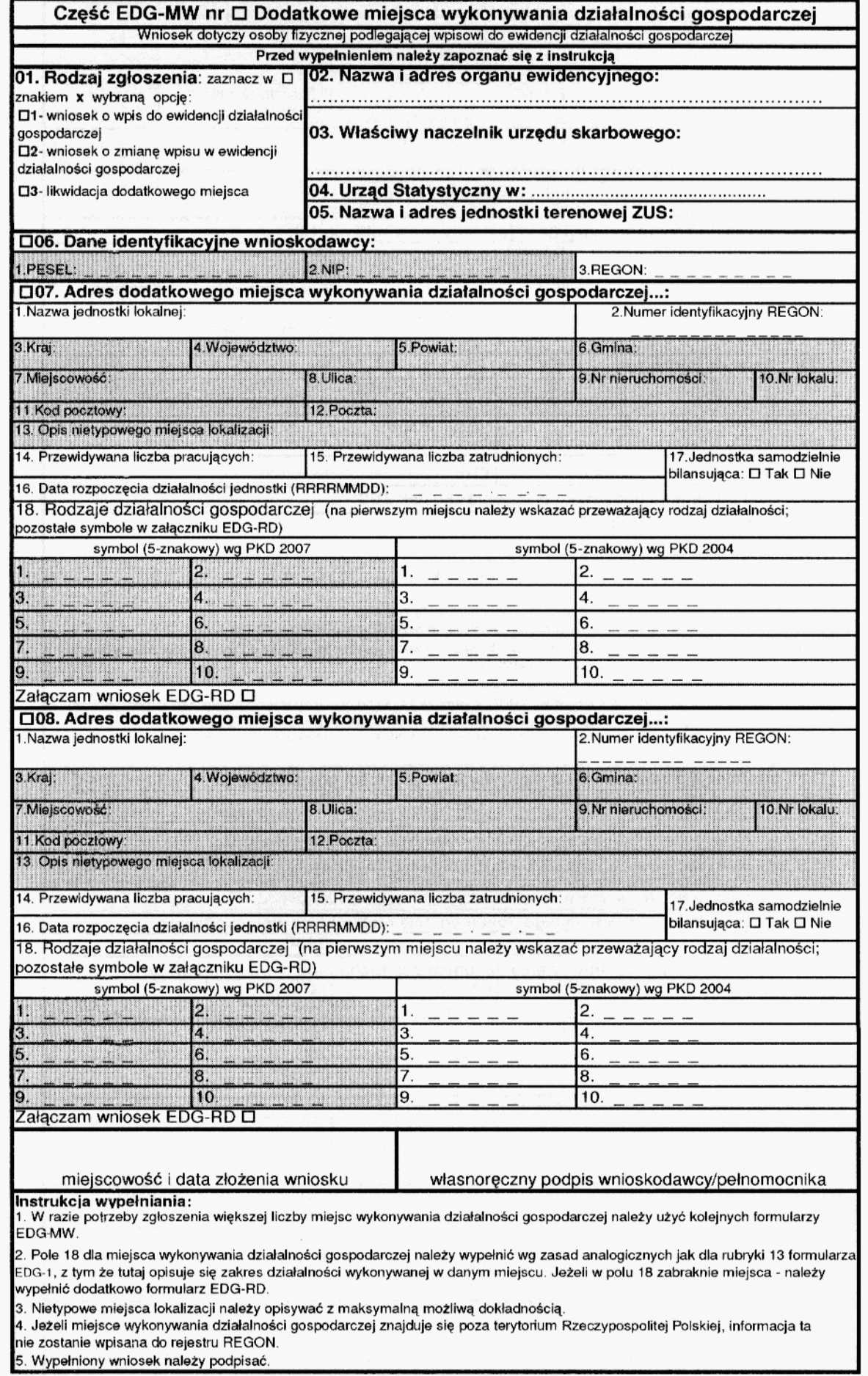

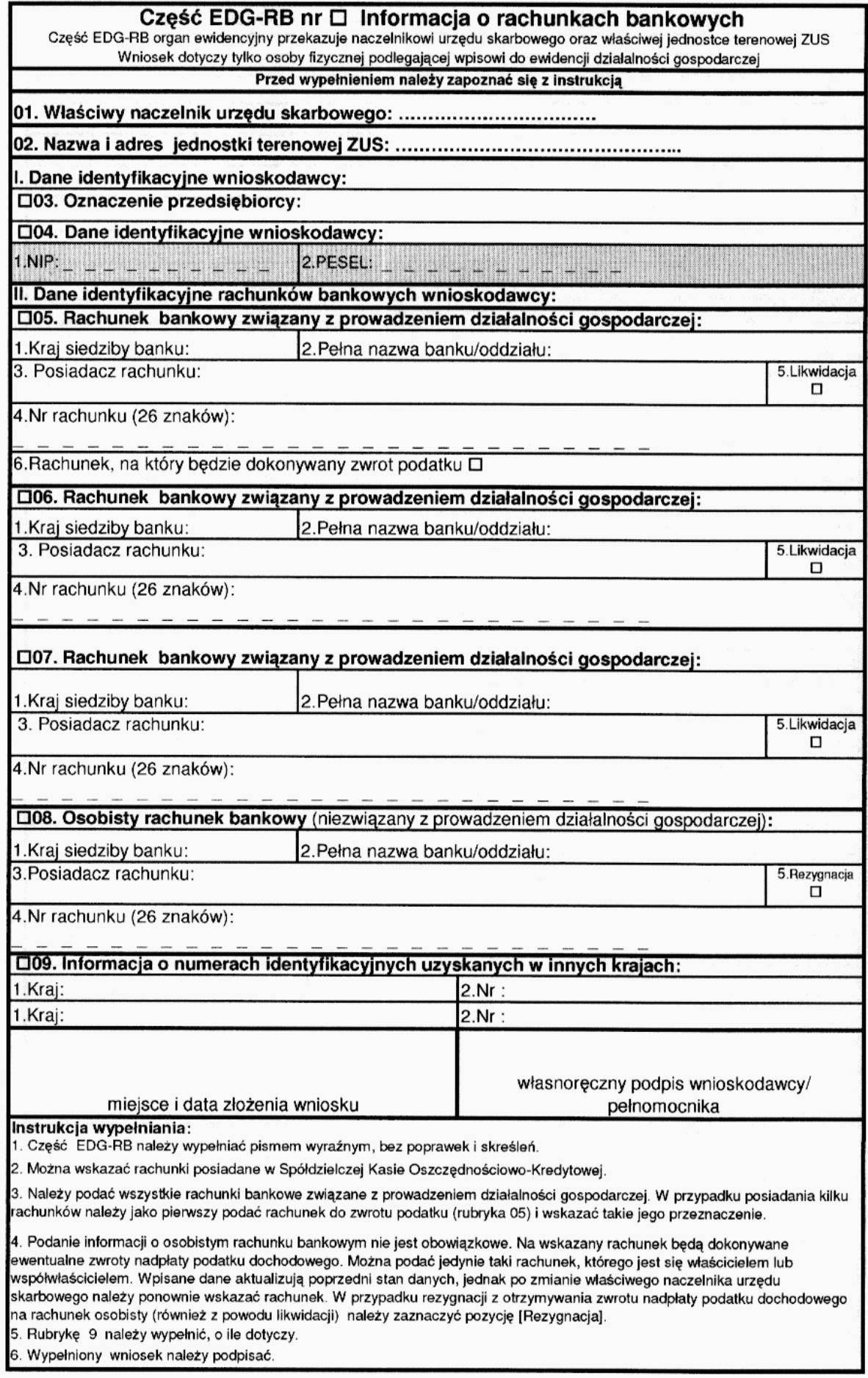

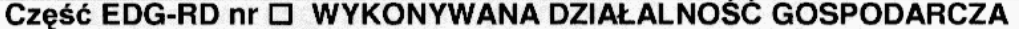

Wniosek dotyczy osoby fizycznej podlegającej wpisowi do ewidencji działalności gospodarczej Przed wypełnieniem należy zapoznać się z instrukcja

01. Nazwa i adres organu ewidencyjnego......................

### 

03.Urząd Statystyczny w........................

04.Centrala KRUS D

05. Oznaczenie przedsiebiorcy:

#### 06. Dane identyfikacyjne wnioskodawcy:

 $2.$  NIP: 3.REGON: 1.PESEL:

#### □07. Rodzaje wykonywanej działalności gospodarczej:

Ciąg dalszy informacji z rubryki 13 wniosku EDG-1 □ albo ciąg dalszy informacji z rubryki 18 części EDG-MW □ dodatkowe miejsca wykonywania działalności oznaczonego kolejnym numerem ..... ze zgłoszenia EDG-MW (proszę zaznaczyć właściwy kwadrat)

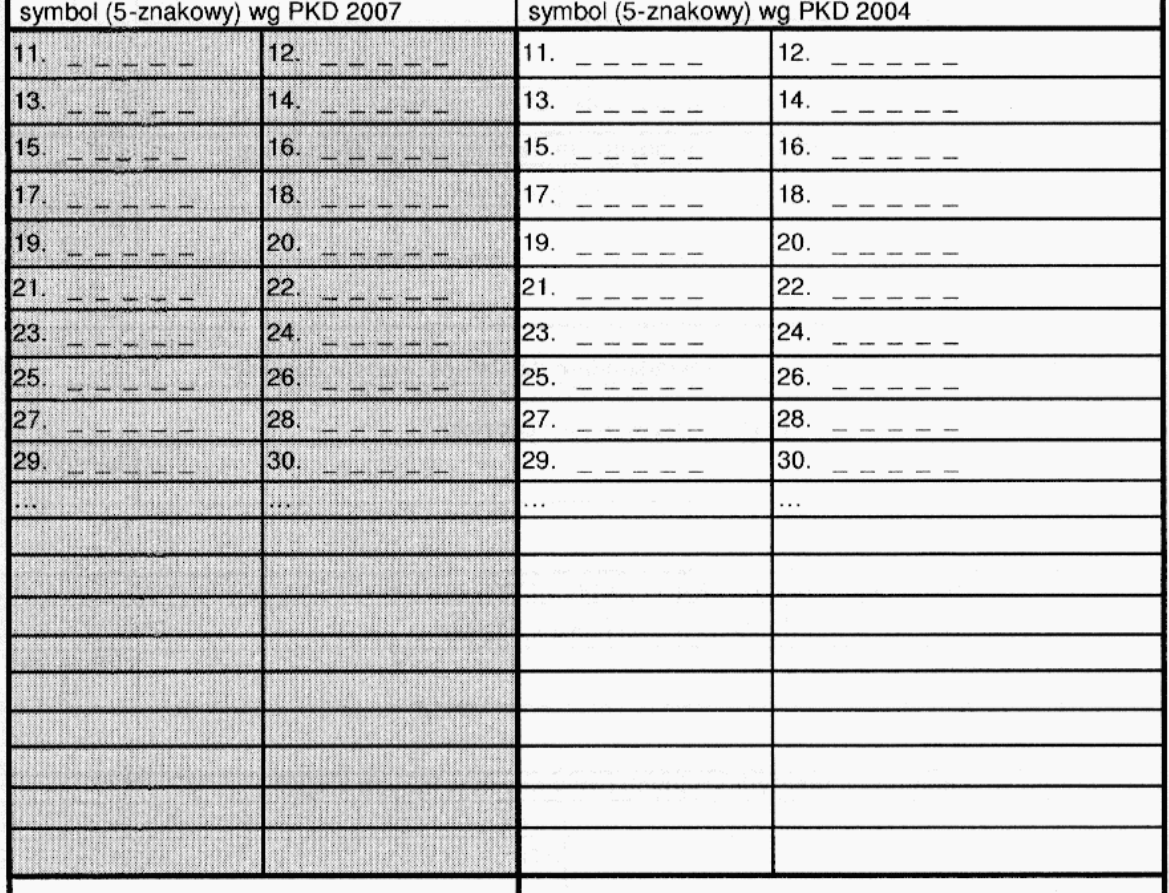

#### miejscowość i data złożenia wniosku

Instrukcja wypełniania:

1. Część EDG-RD należy wypełniać na maszynie lub długopisem pismem wyraźnym, bez poprawek i skreśleń.

2. Rubrykę 04 wypełnia wyłącznie osoba podlegająca ubezpieczeniu w KRUS, wstawiając znak x w kwadracie.

3. Jeżeli wniosek jest zgłoszeniem zmian, należy podać numer REGON odpowiednio podmiotu albo jego jednostki lokalnej, której wniosek dotyczy

4. Jeśli w rubryce 13 wniosku EDG-1 albo rubryce 7 lub 8 pole 18 części EDG-MW zabraknie miejsca na wyszczególnienie rodzajów działalności gospodarczej prowadzonej przez przedsiębiorcę, wtedy ciąg dalszy tej rubryki stanowi niniejszy załącznik; poszczególne rodzaje działalności powinny być określone kodami podklas (5 znaków) rodzajów działalności wg klasyfikacji PKD 2007 i do dnia 31 grudnia 2009 r. wg klasyfikacji PKD 2004.

własnoręczny podpis wnioskodawcy/pełnomocnika

5. W celu ustalenia kodu przypisanego poszczególnym rodzajom działalności gospodarczej należy:

a) skorzystać z publikacji dostępnych w organie ewidencyjnym,

b) skorzystać z serwisu informacyjnego GUS zamieszczonego na stronie internetowej pod adresem

www.stat.gov.pl/Klasyfikacje, gdzie dostępne są również klucze powiązań pomiędzy klasyfikacjami PKD 2007 i PKD 2004. 6. Wypełniony wniosek należy podpisać.

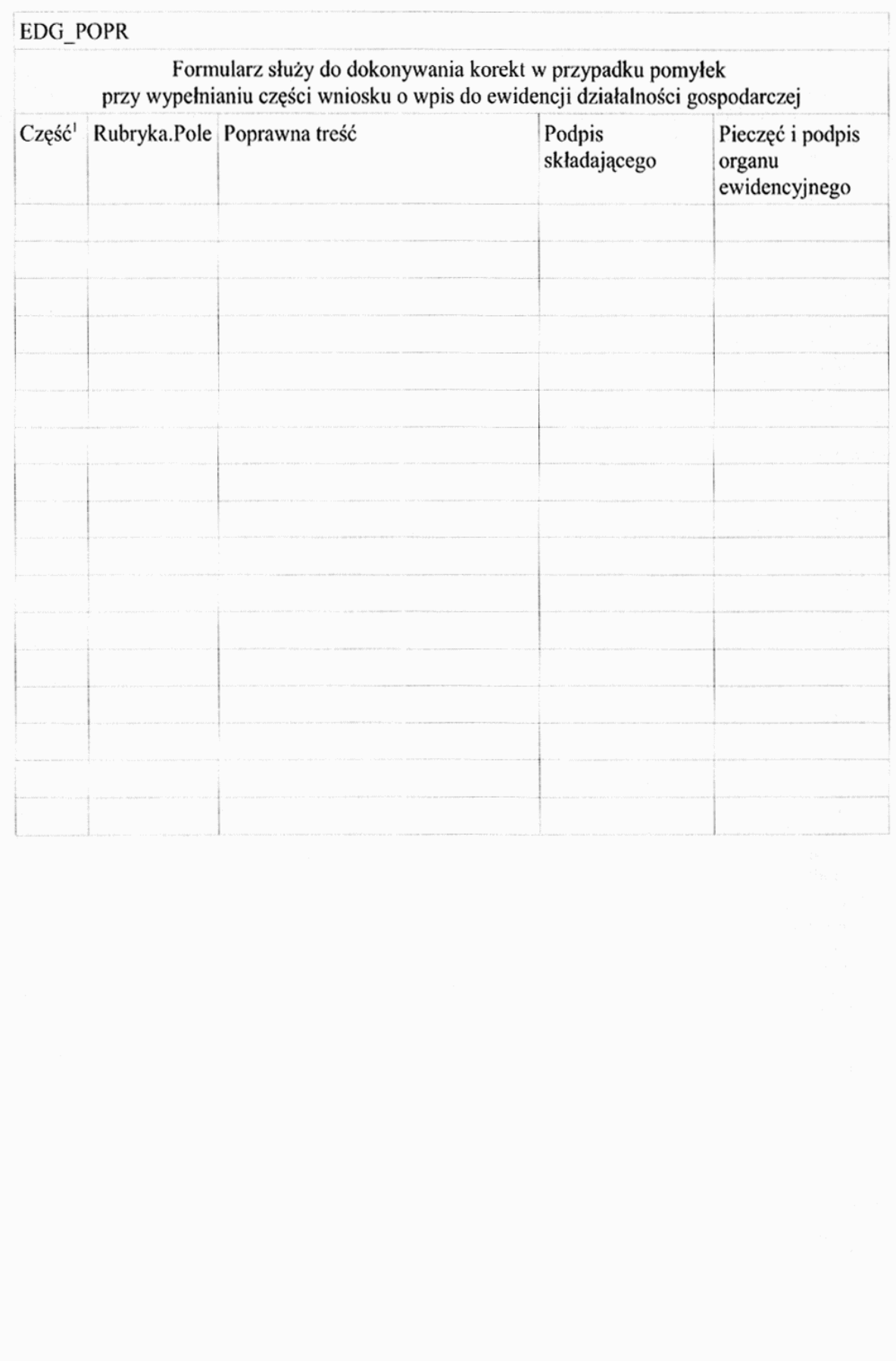

<sup>&</sup>lt;sup>1)</sup> Wpisać, której części wniosku korekta dotyczy: EDG-1 albo EDG-MW, albo EDG-RB, albo EDG-RD.

# **Instrukcja wypełniania wniosku EDG-1**

Wniosek EDG-1 został wydany na podstawie upoważnienia zawartego w [art. 7b ust. 10](http://srv2.online.lex.pl/cgi-bin/ocd.cgi?id=a49d221dd4bad&&pspdate=2009.03.31&psphas=1&comm=jn&akt=nr16858545&ver=-1&jedn=a7%5C(b%5C)u10) ustawy - Prawo działalności gospodarczej. Dla osób fizycznych wykonujących działalność gospodarczą wniosek EDG-1 jest jednocześnie wnioskiem o wpis do krajowego rejestru urzędowego podmiotów gospodarki narodowej (REGON), zgłoszeniem identyfikacyjnym albo aktualizacyjnym do naczelnika urzędu skarbowego, zgłoszeniem albo zmianą zgłoszenia płatnika składek do Zakładu Ubezpieczeń Społecznych albo oświadczeniem o kontynuowaniu ubezpieczenia społecznego rolników. Wniosek o wpis do ewidencji działalności gospodarczej stanowią wszystkie jego części.

Zgłoszenie osoby ubezpieczonej, w tym prowadzącej działalność gospodarczą, do ubezpieczeń społecznych lub ubezpieczenia zdrowotnego następuje niezależnie od złożenia wniosku EDG-1, w formie zgłoszenia ZUS ZUA albo ZUS ZZA, przekazywanego w formie elektronicznej lub pisemnej bezpośrednio do ZUS. Szczegółowe informacje są dostępne na stronie www.zus.pl.

Dane ewidencyjne, określone w [art. 7b ust. 2](http://srv2.online.lex.pl/cgi-bin/ocd.cgi?id=a49d221dd4bad&&pspdate=2009.03.31&psphas=1&comm=jn&akt=nr16858545&ver=-1&jedn=a7%5C(b%5C)u2) oraz [7ba ust. 1](http://srv2.online.lex.pl/cgi-bin/ocd.cgi?id=a49d221dd4bad&&pspdate=2009.03.31&psphas=1&comm=jn&akt=nr16858545&ver=-1&jedn=a7%5C(ba%5C)u1) ustawy -Prawo działalności gospodarczej, są jawne. Na formularzu wskazano je poprzez ciemniejsze tło.

Wniosek należy wypełnić komputerowo albo na maszynie lub długopisem pismem wyraźnym, bez poprawek i skreśleń. W razie potrzeby dokonania korekty złożonego wniosku należy wypełnić dodatkowy formularz EDG-POPR.

Wszystkie daty należy podawać w formacie RRRRMMDD (standard ISO 8601).

W rubryce 01 należy wskazać rodzaj wniosku. Dopuszcza się jednoczesne wskazanie pól w razie potrzeby: 1 i 3, 2 i 3, 2 i 4, 2 i 5, 4 i 5.

## **Rubryki i pola wypełniane w zależności od rodzaju składanego wniosku:**

- I. Wniosek o wpis do ewidencji działalności gospodarczej:
- 1. W części EDG-1 rubryki i pola obowiązkowe oznaczone gwiazdką (\*) oraz:
- ¦ 07.3 o ile posiada numer PESEL, 07.4 o ile posiada numer NIP,
- ¦ 07.8 i 07.9 o ile posiada,
- ¦ 08.5-08.8 o ile posiada oraz 08-11, jeśli adres jest nietypowy,
- ¦ 09 o ile zawiera inne dane niż wskazane w rubryce 08,
- ¦ 14 o ile zawiera inne dane niż wskazane w rubryce 08,
- ¦ 15 o ile zawiera inne dane niż wskazane w rubryce 14 lub 08,
- ¦ 16 o ile posiada odpowiednio telefon, adres e-mail, faks lub adres strony internetowej,
- ¦ 19 o ile podlega ubezpieczeniu społecznemu w ZUS albo 20 o ile podlega ubezpieczeniu społecznemu rolników w KRUS,
- ¦ 21 jeżeli zakładając działalność gospodarczą, jednocześnie deklaruje jej zawieszenie,
- ¦ 24 jeżeli nie prowadzi dokumentacji rachunkowej we własnym zakresie,
- ¦ 25.8 o ile posiada,
- ¦ 27-29 o ile którakolwiek dotyczy.
- 2. Część EDG-MW wypełnia jedynie wtedy, gdy wykonuje działalność gospodarczą w więcej niż jednym miejscu. Rubryki i pola: 01.1, 02, 03, 04, 05, 06.1 - o ile posiada numer PESEL, 06.2 - o ile posiada numer NIP, 07 - odpowiednie pola. Rubrykę 08 - wypełnia, jeżeli posiada trzecie miejsce wykonywania działalności gospodarczej.
- 3. Część EDG-RB wypełnia jedynie wtedy, gdy:
- ¦ posiada rachunki bankowe związane z wykonywaną działalnością gospodarczą lub
- ¦ wnioskodawca posiada nadany w innych krajach podatkowy numer identyfikacyjny
- ¦ albo chce zgłosić numer osobistego rachunku bankowego,
- ¦ wypełnia rubryki i pola: 01, 02, 03, 04.1 o ile posiada numer NIP, 04.2 o ile posiada numer PESEL, 05.1-4 - o ile posiada rachunek bankowy związany z działalnością gospodarczą, 05.6 - o ile na ten rachunek ma być dokonywany zwrot podatku, 06 - o ile posiada drugi rachunek bankowy i 07 - o ile posiada trzeci rachunek bankowy związany z działalnością gospodarczą, 09 - o ile nadano w innych krajach podatkowe numery identyfikacyjne.
- 4. Część EDG-RD wypełnia jedynie, o ile jest to kontynuacja:
- ¦ rubryki 13 części EDG-1 albo
- ¦ 07.18 albo 08.18 części EDG-MW,
- ¦ wypełnia rubryki i pola: 01, 02, 03, 04 o ile podlega ubezpieczeniu społecznemu rolników w KRUS, 05, 06.1 - o ile posiada numer PESEL, 06.2 - o ile posiada numer NIP oraz 07.
- II. Wniosek dotyczący zgłoszenia zmian wpisu w ewidencji działalności gospodarczej:
- 1. W części EDG-1: 01.2, 02, 03.1, 03.2 o ile nastąpiła zmiana właściwości naczelnika urzędu skarbowego, 04, 05, 06, 07.02 albo 07.03, 07.04, 07.05 oraz całe nowe brzmienie rubryk, w których dokonywana jest zmiana, z zaznaczeniem kwadratu przy nazwie rubryki.
- 2. W części EDG-MW, o ile zmiana dotyczy dodatkowych miejsc wykonywania działalności: 01.2 albo 01.3, 02, 03, 04, 05, 06.1 - o ile posiada numer PESEL, 06.2, 06.3, odpowiednio 07 lub 08.
- 3. W części EDG-RB o ile zmiana dotyczy rachunków bankowych lub nadanych w innych krajach podatkowych numerów identyfikacyjnych: 01, 02, 03, 04.1, 04.2 - o ile posiada numer PESEL, odpowiednio rubryki 05- 09.
- 4. Część EDG-RD wypełnia jedynie, o ile jest to kontynuacja zmienianej rubryki 13 części EDG-1 albo zmienianej 07.18, albo zmienianej 08.18 części EDG-MW. Wypełnia rubryki i pola: 01, 02, 03, 04 - o ile podlega ubezpieczeniu społecznemu rolników w KRUS, 05, 06.1 - o ile posiada numer PESEL, 06.2, 06.3 oraz 07.
- III. Jeżeli wniosek dotyczy zgłoszenia zawieszenia wykonywania działalności gospodarczej, wypełnia jedynie w części EDG-1 rubryki i pola: 01.3, 02, 03.1, 04, 05, 06, 07, 08, 10 oraz 21.
- IV. Jeżeli wniosek dotyczy zgłoszenia wznowienia wykonywania działalności gospodarczej, wypełnia się jedynie w części EDG-1 rubryki i pola: 01.4, 02, 03.1, 04, 05, 06, 07, 08, 10 oraz 22.
- V. Jeżeli wniosek dotyczy zgłoszenia zaprzestania wykonywania działalności gospodarczej, wypełnia się jedynie w części EDG-1 rubryki i pola: 01.5, 02, 03.1, 04, 05, 06, 07.2 albo 07.3, 07.4 oraz 23.

Pole 03.2 wypełnia się tylko w przypadku zmiany naczelnika urzędu skarbowego wynikającej ze zmiany właściwości miejscowej w sprawach ewidencji podatkowej.

Osoby kontynuujące ubezpieczenie społeczne rolników przy prowadzeniu pozarolniczej działalności gospodarczej wypełniają również rubrykę 20.

W rubryce 05 - należy wskazać właściwą terenową jednostkę ZUS albo Centralę KRUS.

W polu 07.1 - należy wpisać odpowiednio literę K lub M dla oznaczenia płci.

W polu 07.2 - należy wpisać rodzaj dokumentu ("1" dla dowodu osobistego albo "2" dla paszportu) i numer dokumentu.

W polach 07.3-5 - numery PESEL, NIP oraz REGON należy wpisać, o ile je nadano.

W polu 07.14 - należy podać wszystkie posiadane obywatelstwa.

Rubryka 08:

Zaleca się podawanie danych adresowych zgodnie z oznaczeniem zawartym w bazie adresów TERYT - dostępnej elektronicznie na stronie http://www.stat.gov.pl/broker/access/index.jspa

- dla potrzeb podatkowych adres miejsca zamieszkania jest adresem do korespondencji, chyba że jako adres do korespondencji zostanie wskazany adres miejsca zameldowania albo adres głównego miejsca wykonywania działalności gospodarczej
- w przypadku zagranicznego adresu zamieszkania należy wypełnić pola 1 i 5-10
- w polu 04 w przypadku m.st. Warszawa podać nazwę dzielnicy, a w przypadku Krakowa, Łodzi, Poznania i Wrocławia - nazwę delegatury miasta (dawnej dzielnicy)
- w polu 11 adres nietypowy należy podawać z największą możliwą dokładnością.

Rubryka 09 - podanie adresu zameldowania jest obowiązkowe. Jeśli rubryka ta pozostanie niewypełniona, oznacza to oświadczenie, że adresem zameldowania jest adres zamieszkania.

Rubryka 10 - oznaczeniem (firmą w rozumieniu [Kodeksu cywilnego\)](http://srv2.online.lex.pl/cgi-bin/ocd.cgi?id=a49d221dd4bad&&pspdate=2009.03.31&psphas=1&comm=spistr&akt=nr16785996&ver=-1) osoby fizycznej jest jej imię i nazwisko oraz ewentualnie inne dodatkowe określenia.

Jeżeli przedsiębiorca wykonuje działalność również w formie spółki cywilnej - dane adresowe i PKD podaje zarówno swoje, jak i określone w umowie spółki.

Rubryka 11 - wpisać nazwę skróconą, jeśli istnieje.

Rubryka 12 - nie wcześniej niż data złożenia wniosku.

Rubryka 13 - do wypełnienia należy posłużyć się Polską Klasyfikacją Działalności (PKD 2007) i do dnia 31 grudnia 2009 r. Polską Klasyfikacją Działalności (PKD 2004) oraz kluczem powiązań PKD 2007 - PKD 2004; wgląd do Polskiej Klasyfikacji Działalności zapewnia organ ewidencyjny; standardowe klasyfikacje i nomenklatury są dostępne na stronie www.stat.gov.pl/Klasyfikacje. Gdy w rubryce 13 zabraknie miejsca, należy wypełnić część EDG-RD. Przeważający rodzaj działalności (wskazywany na pierwszym miejscu zarówno w kolumnie dotyczącej PKD 2007, jak i PKD 2004) jest określany samodzielnie przez wnioskodawcę na podstawie przewidywanych lub faktycznie uzyskiwanych największych przychodów ze sprzedaży produktów (wyrobów i usług) oraz towarów i materiałów.

Rubryka 14 - dotyczy zakładu głównego/siedziby. Jeśli rubryka pozostanie niewypełniona, oznacza to, że wnioskodawca deklaruje wykonywanie działalności gospodarczej w miejscu zamieszkania i jego adres zamieszkania będzie powszechnie dostępny. Jeżeli przedsiębiorca posiada także inne miejsca wykonywania działalności lub oddziały, należy wypełnić część EDG-MW. W polu 10 adres nietypowy należy podawać z największą możliwą dokładnością.

Rubryka 15 - należy podać adres, na który przesyłana będzie korespondencja urzędowa. Jeśli pole to nie zostanie wypełnione, korespondencja urzędowa będzie wysyłana na adres wskazany w rubryce 14, a jeżeli i ta rubryka pozostanie niewypełniona - w rubryce 08.

Rubryka 16 - należy podać te dane, o ile wnioskodawca posiada.

Rubryka 17 - liczba pracujących to liczba osób wykonujących pracę przynoszącą im zarobek w formie wynagrodzenia lub dochód, bez względu na miejsce i czas jej trwania. Do pracujących zalicza się: osoby zatrudnione na podstawie stosunku pracy, pracodawców, tj. właścicieli jednostek prowadzących działalność gospodarczą (łącznie z pomagającymi członkami rodzin) oraz osoby pracujące na własny rachunek, osoby wykonujące pracę nakładczą.

Rubryka 18 - do zatrudnionych zalicza się osoby zatrudnione na podstawie stosunku pracy. Rubryka 19 - dotyczy jedynie składek, do których poboru zobowiązany jest ZUS.

Rubryka 20 - dotyczy jedynie rolników kontynuujących ubezpieczenie w KRUS. Wypełnia ją rolnik (domownik rolnika), który podlegając ubezpieczeniu społecznemu rolników i podejmując prowadzenie pozarolniczej działalności gospodarczej, chce kontynuować to ubezpieczenie, spełniając równocześnie poniższe warunki:

- 1) podlega ubezpieczeniu w pełnym zakresie z mocy ustawy nieprzerwanie przez co najmniej 3 lata,
- 2) nadal prowadzi działalność rolniczą lub stale pracuje w gospodarstwie rolnym o powierzchni powyżej 1 ha przeliczeniowego lub w dziale specjalnym,
- 3) nie jest równocześnie pracownikiem, nie pozostaje w stosunku służbowym, nie ma ustalonego prawa do emerytury lub renty albo do świadczeń z ubezpieczeń społecznych,
- 4) w sytuacji prowadzenia pozarolniczej działalności gospodarczej w ubiegłym roku podatkowym należny podatek z tej działalności nie przekroczył ustawowo ustalonej rocznej kwoty granicznej bądź zgłasza zmianę wpisu, informację o zawieszeniu działalności lub jej wznowieniu. Za rozpoczęcie prowadzenia pozarolniczej działalności gospodarczej uznaje się także:
- 1) wznowienie wykonywania pozarolniczej działalności gospodarczej, której prowadzenie okresowo zawieszono,
- 2) zmianę rodzaju lub przedmiotu wykonywanej działalności według PKD.

Rolnik (domownik rolnika), który zgłasza zawieszenie prowadzenia pozarolniczej działalności gospodarczej lub jej zakończenie, podaje w rubryce 20 wyłącznie nazwę jednostki terenowej KRUS prowadzącej jego sprawy. Osoby, które w minionym roku nie prowadziły pozarolniczej działalności gospodarczej (nie współpracowały przy jej prowadzeniu), nie wypełniają pozycji 1.4 i 2 rubryki. Pozostałe osoby wypełniają odpowiednio pozycje tej rubryki, wstawiając we właściwe kwadraty znak X.

Rubryki 21 i 22 - wypełniają przedsiębiorcy, którzy dokonują zawieszenia/ wznowienia wykonywania działalności gospodarczej.

Rubrykę 23 - wypełniają przedsiębiorcy, którzy trwale zaprzestają wykonywania działalności gospodarczej.

Rubrykę 24 - wypełnia się w przypadku, gdy dokumentacja rachunkowa nie jest prowadzona we własnym zakresie.

W przypadku zaznaczenia rubryki 29, niezależnie należy dokonać zgłoszenia spółki cywilnej do naczelnika urzędu skarbowego (formularz NIP-2).

Do wniosku należy dołączyć wypełnione części EDG-RB, EDG-RD i EDG-MW, zgodnie z instrukcjami ich wypełniania.

W przypadku składania wniosku przez pełnomocnika należy dołączyć pełnomocnictwo. Jeżeli pełnomocnikiem składającego jest kurator, do wniosku należy dołączyć postanowienie sądu o jego ustanowieniu.

Wypełniony wniosek należy podpisać. Pole "miejscowość i data złożenia wniosku" wypełnia organ ewidencyjny.

**Pouczenie:** Za wykroczenia skarbowe dotyczące obowiązków ewidencyjnych, o których mowa w [art. 81](http://srv2.online.lex.pl/cgi-bin/ocd.cgi?id=a49d221dd4bad&&pspdate=2009.03.31&psphas=1&comm=jn&akt=nr17358468&ver=-1&jedn=a81) Kodeksu karnego skarbowego, grozi kara grzywny.